# **NoSQL for Java - 1.0**

- [Description](#page-0-0)
	- [In what situation should you install this extension?](#page-0-1)
- [Function Point, Quality and Sizing support](#page-1-0)
- [CAST AIP compatibility](#page-2-0)
- [Supported DBMS servers used for CAST AIP schemas](#page-2-1)
- [Prerequisites](#page-2-2)
- [Download and installation instructions](#page-2-3)
- [What results can you expect?](#page-2-4)
	- [Rules](#page-4-0)
		- [Violations in the CAST Engineering Dashboard](#page-4-1)
		- [Violations in CAST Enlighten](#page-5-0)
	- [Objects](#page-5-1)
	- [Links](#page-6-0)
		- [MongoDB](#page-6-1)
		- [MarkLogic](#page-6-2)
		- [Couchbase](#page-7-0)

**Summary:** This document provides basic information about the extension providing **MongoDB, Marklogic** and **Couchbase** support for the JEE analyzer.

**What's new:**

**Alpha 1**

ത

New rules added:

- When using compound indexes, avoid having different indexes
- Avoid having MongoDB databases access without authentication activated

#### **Alpha**

Initial version supporting **MongoDB**, **Marklogic, Couchbase**

## <span id="page-0-0"></span>**Description**

The **NoSQL for Java** provides support for MongoDB, Marrklogic and Couchbase for the JEE analyzer.

#### <span id="page-0-1"></span>In what situation should you install this extension?

If you need to analyze **MongoDB, MarkLogic and CouchDB** queries in Java client code.

# <span id="page-1-0"></span>Function Point, Quality and Sizing support

This extension provides the following support:

**Function Points (transactions)**: a green tick indicates that OMG Function Point counting and Transaction Risk Index are supported

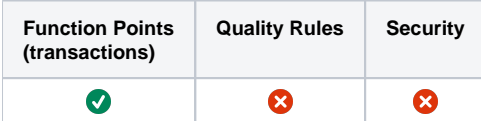

## <span id="page-2-0"></span>CAST AIP compatibility

This extension is compatible with:

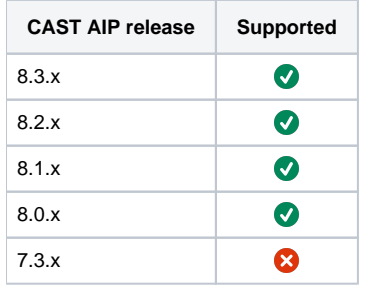

### <span id="page-2-1"></span>Supported DBMS servers used for CAST AIP schemas

This extension is compatible with the following DBMS servers used to host CAST AIP schemas:

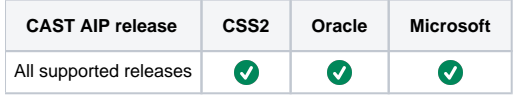

### <span id="page-2-2"></span>**Prerequisites**

An installation of any compatible release of CAST AIP (see table above)

### <span id="page-2-3"></span>Download and installation instructions

Please see:

- [Download an extension](https://doc.castsoftware.com/display/EXTEND/Download+an+extension)
- [Install an extension](https://doc.castsoftware.com/display/EXTEND/Install+an+extension)

The latest [release status](https://doc.castsoftware.com/display/EXTEND/Release+types) of this extension can be seen when downloading it from the CAST Extend server.

## <span id="page-2-4"></span>What results can you expect?

Once the analysis/snapshot generation has completed, you can view the results in the normal manner (for example via CAST Enlighten) - click to enlarge:

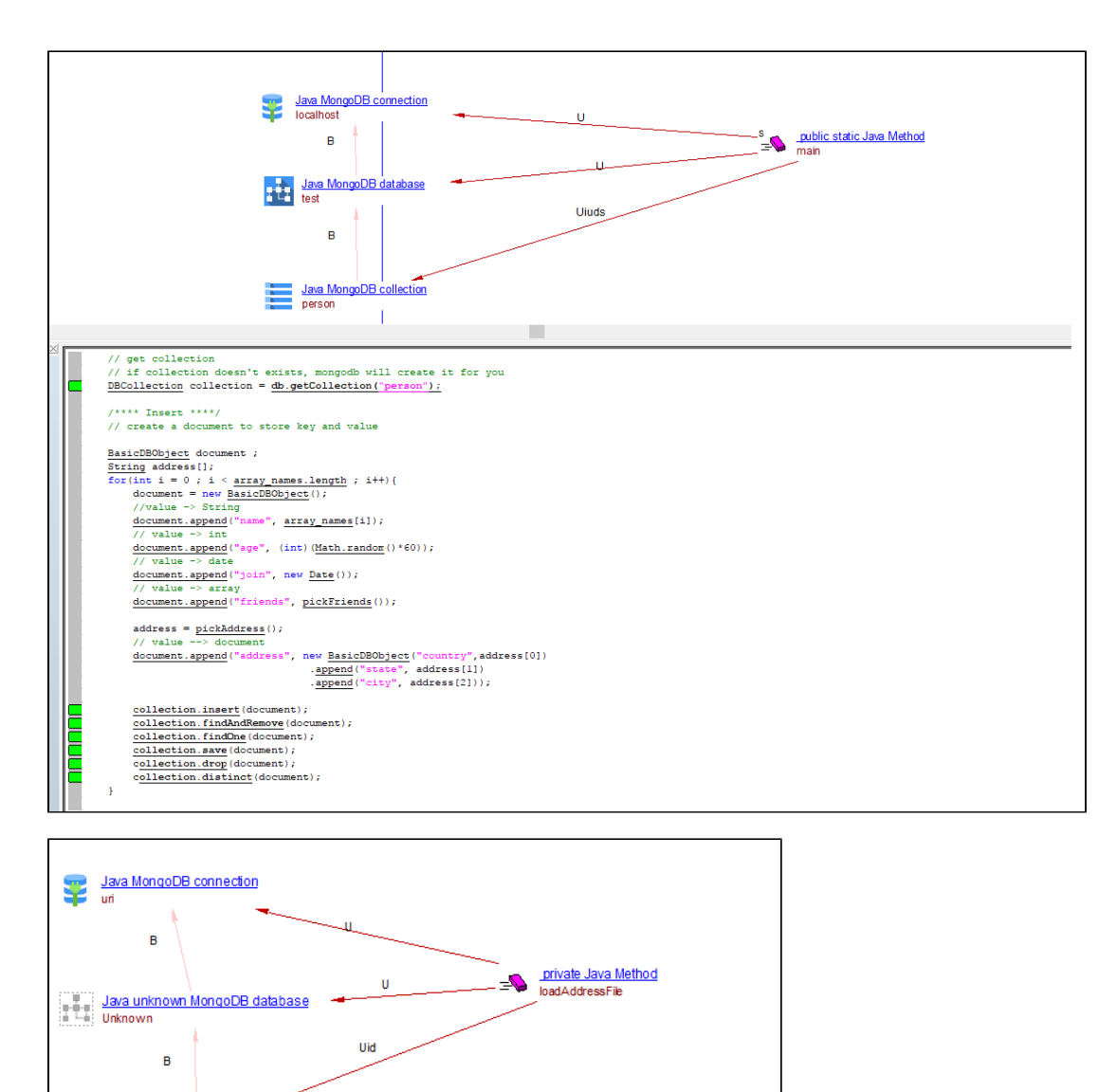

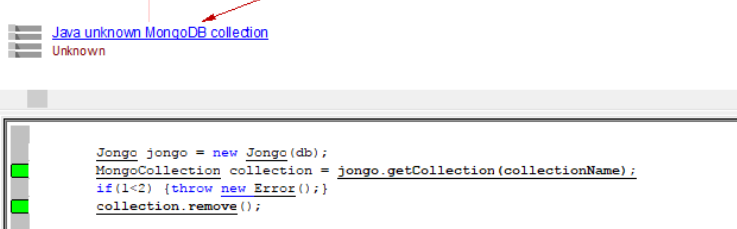

You can also use the CAST Management Studio option **View Analysis Unit Content** to see the objects that have been created following the analysis:

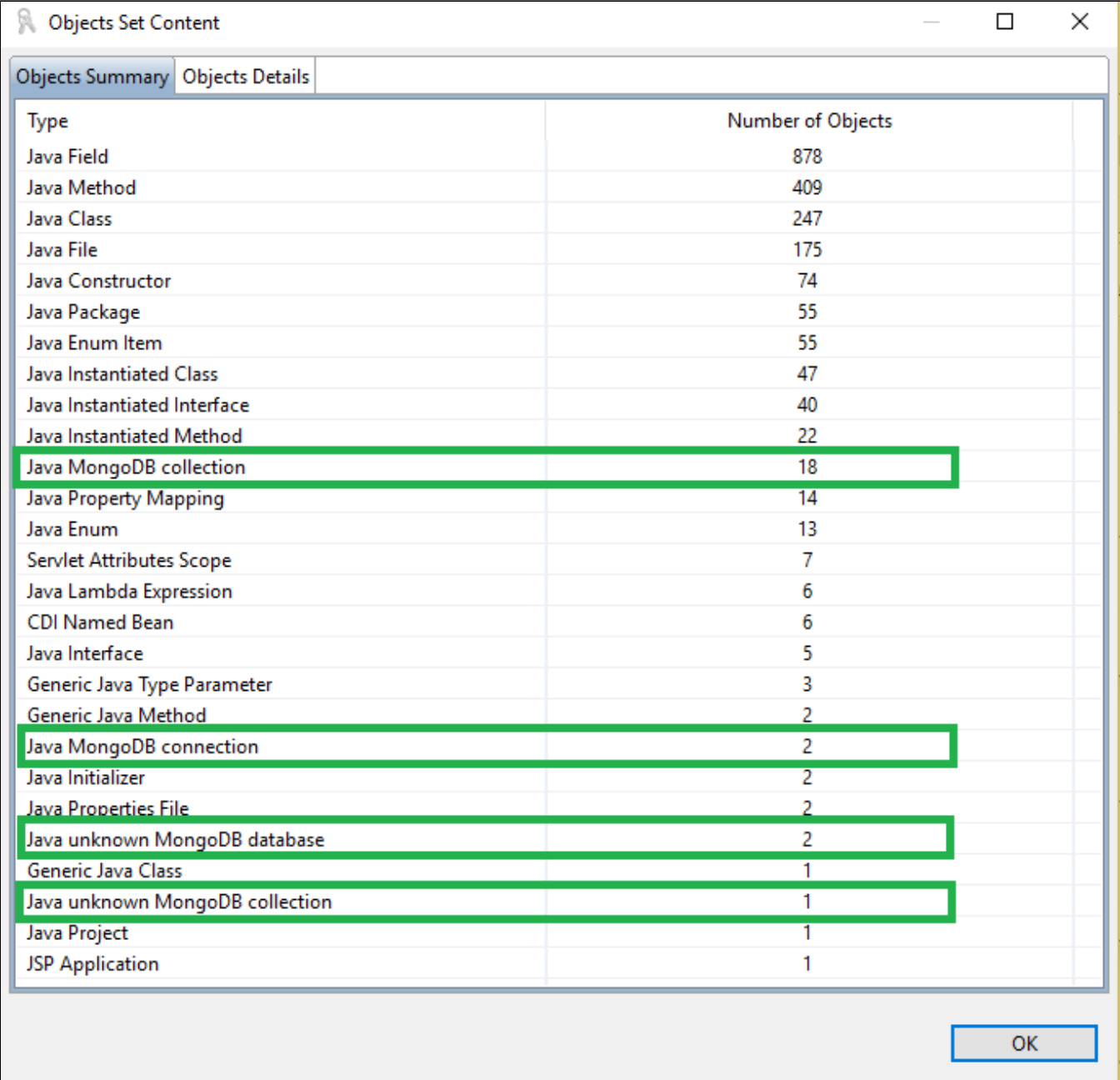

### <span id="page-4-0"></span>Rules

The following rules are added:

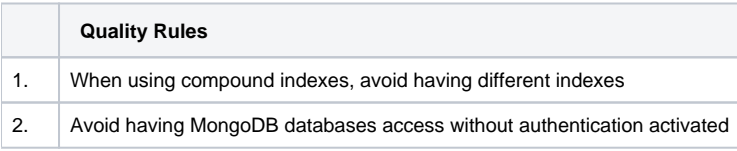

<span id="page-4-1"></span>**Violations in the CAST Engineering Dashboard**

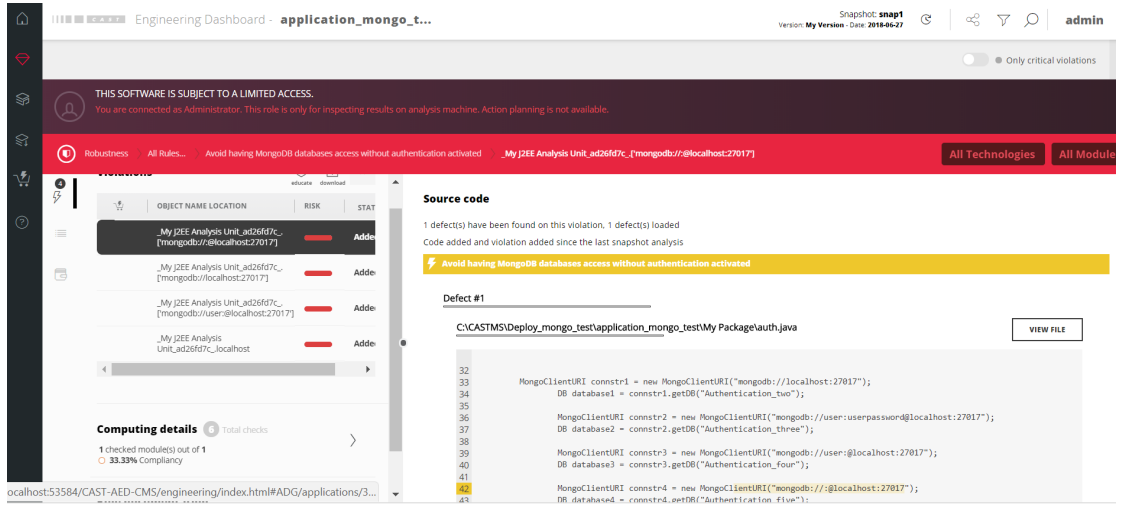

#### **Violations in CAST Enlighten**

<span id="page-5-0"></span>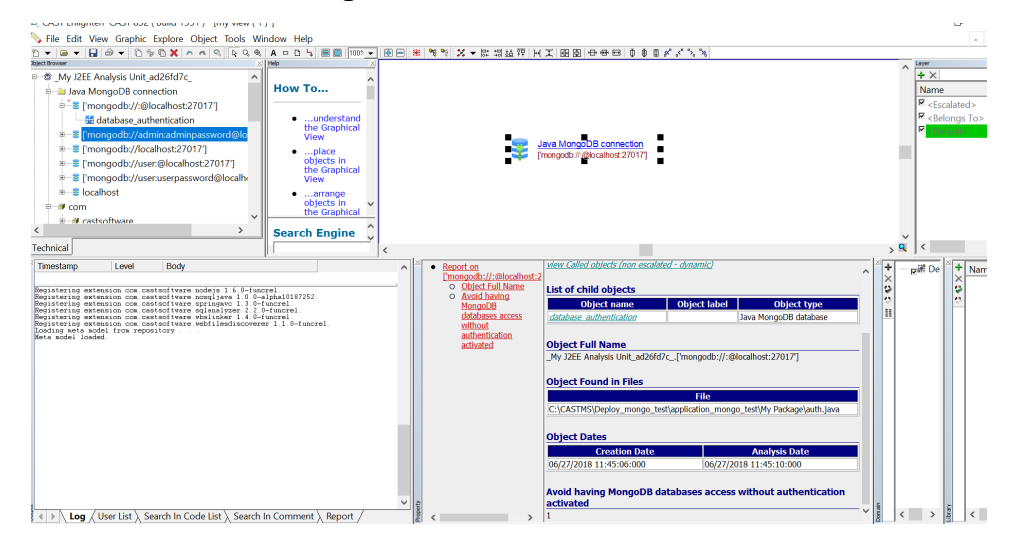

### <span id="page-5-1"></span>**Objects**

The following objects are displayed in CAST Enlighten:

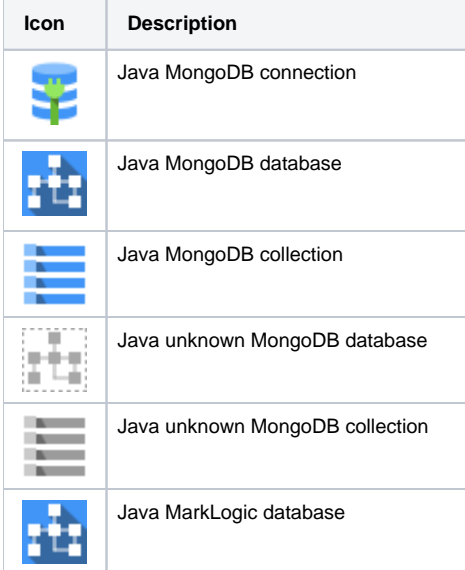

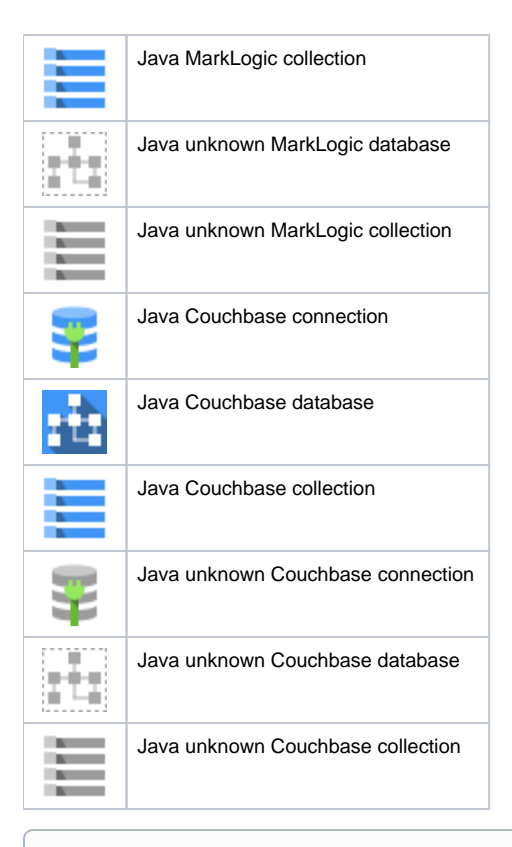

#### Note that:

- Objects and links are detected via parametrization and when parametization is not enough we parse the Java caller object or even the entire Java file:
	- **com.mongodb.MongoClient.MongoClient** is mapped as a MongoDB connection
	- **com.mongodb.Mongo.getDB** to MongoDB databases
	- **com.mongodb.DB.getCollection** to MongoDB collections, .update, .updateMulti, .findAndModify and .save methods are mapped as **useUpdateLinks**.
- For MongoDB we resolve Jongo queries, via parametrization and also:
	- **org.jongo.Jongo.Jongo** is mapped as a MongoDB connection
		- **•** org.jongo.Jongo.getCollection to a MongoDB collection

#### <span id="page-6-0"></span>Links

Links are created for transaction and function point needs.

#### <span id="page-6-1"></span>**MongoDB**

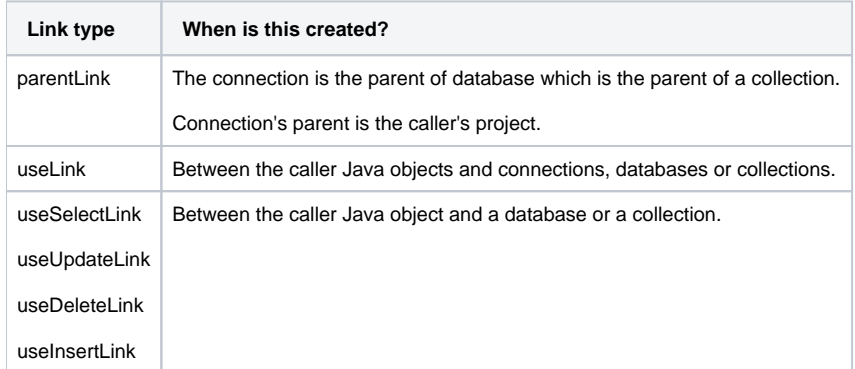

#### <span id="page-6-2"></span>**MarkLogic**

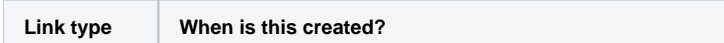

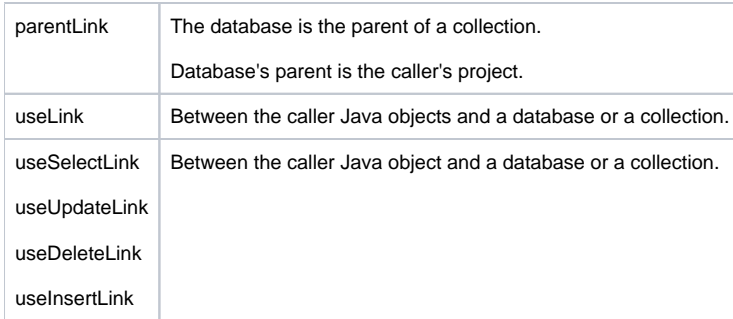

#### <span id="page-7-0"></span>**Couchbase**

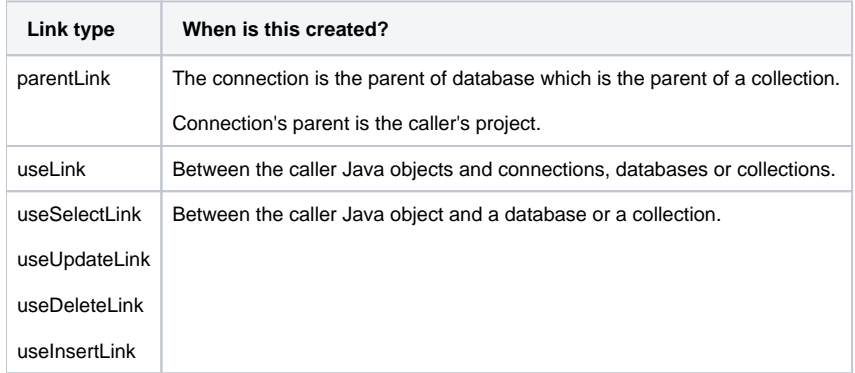